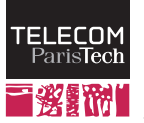

Lab  $5 - ARP$ 

RES 841

October 2013

## Introduction

## 1 Scope of the IP and MAC addresses

For this lab, we will work on the same topology as in TP 5a. In the TP 5a directory, you will find the same network as in the last lab, already configured. Once your network is started, check that all paths are well configured by sending ping requests between representative couples of stations, that belong to the same subnetwork and to different subnetworks. In this section, you will send packets from various sources to various destinations and notice how MAC and IP addresses change (or not).

- 1. Using tcpdump -e -t and maybe wireshark, capture the traffic that corresponds to a ping request between A1 and A2. What are the MAC and IP addresses of the source and of the destination? Which machines do these IP and MAC addresses identify?
- 2. Repeat the experience between A1 and B1, then between Distant and B1. What do you notice on IP and MAC addresses? Explain.
- 3. Send now a broadcast ping request from  $A1$  on subnet  $A$  while you capture the traffic on  $A2$ . What do you notice on the destination IP and MAC addresses in the request and in the answers?
- 4. Try now to emit a ping request from A1 to a non-existing machine that should belong to network A. Capture the emitted traffic on the second window of A1. What happens? Try now to emit a ping towards a non-existing machine that does not belong to A1's network. Who sends the error message?

## 2 Address Resolution Protocol

You have noticed, in the previous exercise, that IP addresses in packets did not change from one end to the other end of the network (at least in the regular IP communication scenario), while the MAC addresses changed every time a router was crossed. IP addresses identify the true source and destination of data and MAC addresses are used to go from router to router. When a packet towards  $A, B, C, D$  arrives to a router, this router looks in its routing table to find the next router's IP address. It then encapsulates the IP packet into a new link layer frame, specifying the target router's MAC address and sends it on the link. It needs to determine the MAC address that corresponds to the router's IP address, which is the role of the ARP (*Address Resolution Protocol*) protocol. Note that ARP is not limited to a router's MAC address determination but it is used for all IP-Mac correspondences.

ARP catch some correspondences by looking at the received packets, but it essentially relies on a request-response mechanism. It maintains a table (called the ARP cache) that stores recent requests results.

1. Display the ARP cache of each machine using the arp command. The tables may be empty or not (depending on your last network activity). If they are not, you can remove entries using  $\alpha$ rp  $-d$ . You will note that, in this case, the table is not emptied but MAC addresses are considered invalid.

The entries in this table expire after 3 minutes without any network activity. If you do not want to wait, you can crash, clean the temporary files and relaunch the lab.

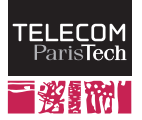

- 2. From A1, send a single ping request to A2 (use ping  $-c$  1). Display the ARP cache of PC2 and compare the displayed MAC address to the MAC address of  $\epsilon$ th0 on PC3. Now display PC3's ARP cache. What do you notice? Explain when each of these machines has learned the other one's addresses correspondence.
- 3. Try now, from  $A2$  to ping  $B1$ . Look at the ARP cache of these two machines and the one of  $R1$ . Try to identify the entries that are relevant for this communication. Comment and explain the different entries.
- 4. Empty all the ARP caches by restarting the virtual network and avoid sending any network traffic before starting to capture the traffic. On router R1, start the capture with tcpdump  $-e$  -t -i eth0. Capture also the traffic on  $eth0$  interface of  $A1$  and on  $eth1$  interface of  $R1$ .
- 5. From B1, send ping requests to A1. Identify the first ARP frames on the different machines (the one that happens before the first ICMP HELLO message). Represent graphically this exchange and explain the exchange.
- 6. Re-execute the ping command twice. Why isn't there any ARP exchange between these two requests?